A function is a module that performs its task by accepting a set of input values, and after doing the necessary calculations **returns zero** or **one** output value.

All C programs must contain the function main(). Execution starts from the main function

## **Modular Design**

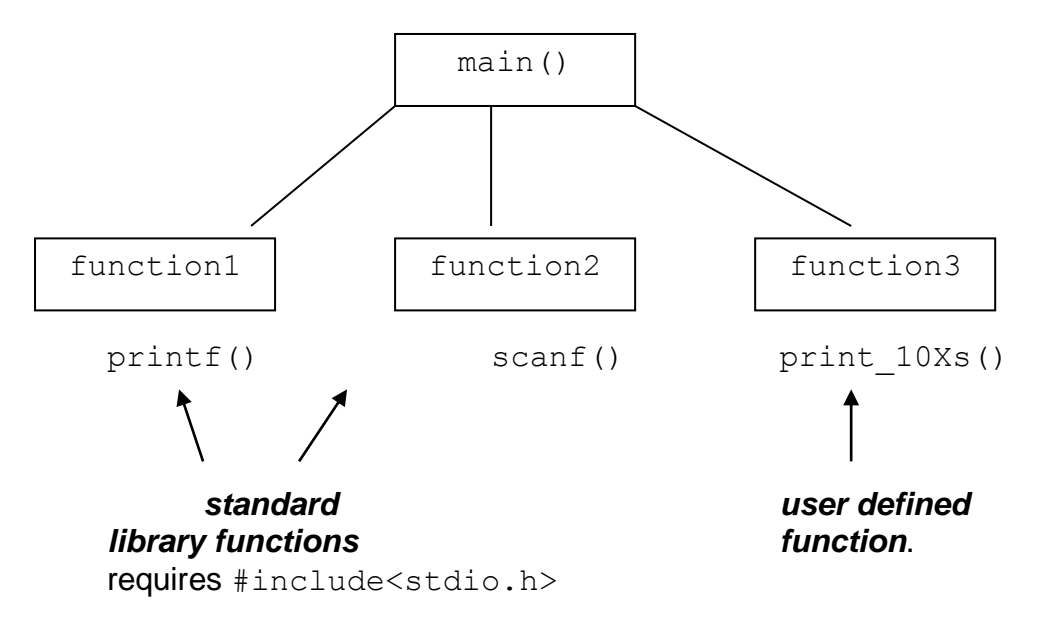

## **How Functions Work**

 $\cdot \cdot$  The code of a function is not part of main. i.e. main () does not contain the code of any standard-library or user-defined function. For example, the code of  $print()$  is in <stdio.h>. the code of a user-defined function can be inside the same file together with main() or can be in a different file.

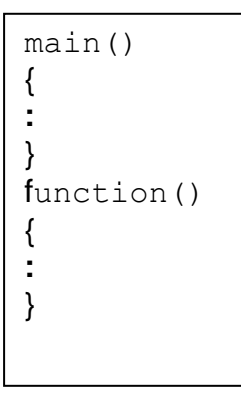

\* Functions may require one or more or no argument to perform their tasks. Arguments are inside parentheses separated by a comma.

function name(argument1, argument2,  $\ldots$ )

e.g. printf("\n Sum=%d", sum) arg1 arg2

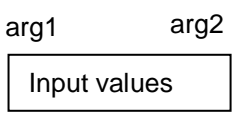

- $\div$  When a C program is executed, main() transfers control of the computer to a standardlibrary or user-defined function; when the function completes its task it returns control back to main().
- $\cdot$  The input values that a program passes to a function are called arguments, and the output of the function is called return value.
- Just as variables must be declared before they are used in a program, functions must also be declared. Functions are usually declared before main().

## **Declaration of user defined functions**

## Function Prototype:

```
return type function name(argument type, argument type, . .
                                                   must use a semicolon here
```
Note that return\_type is the data type of the value that is returned by the function  $\cdot$  use the keyword void when there is no return value or no argument

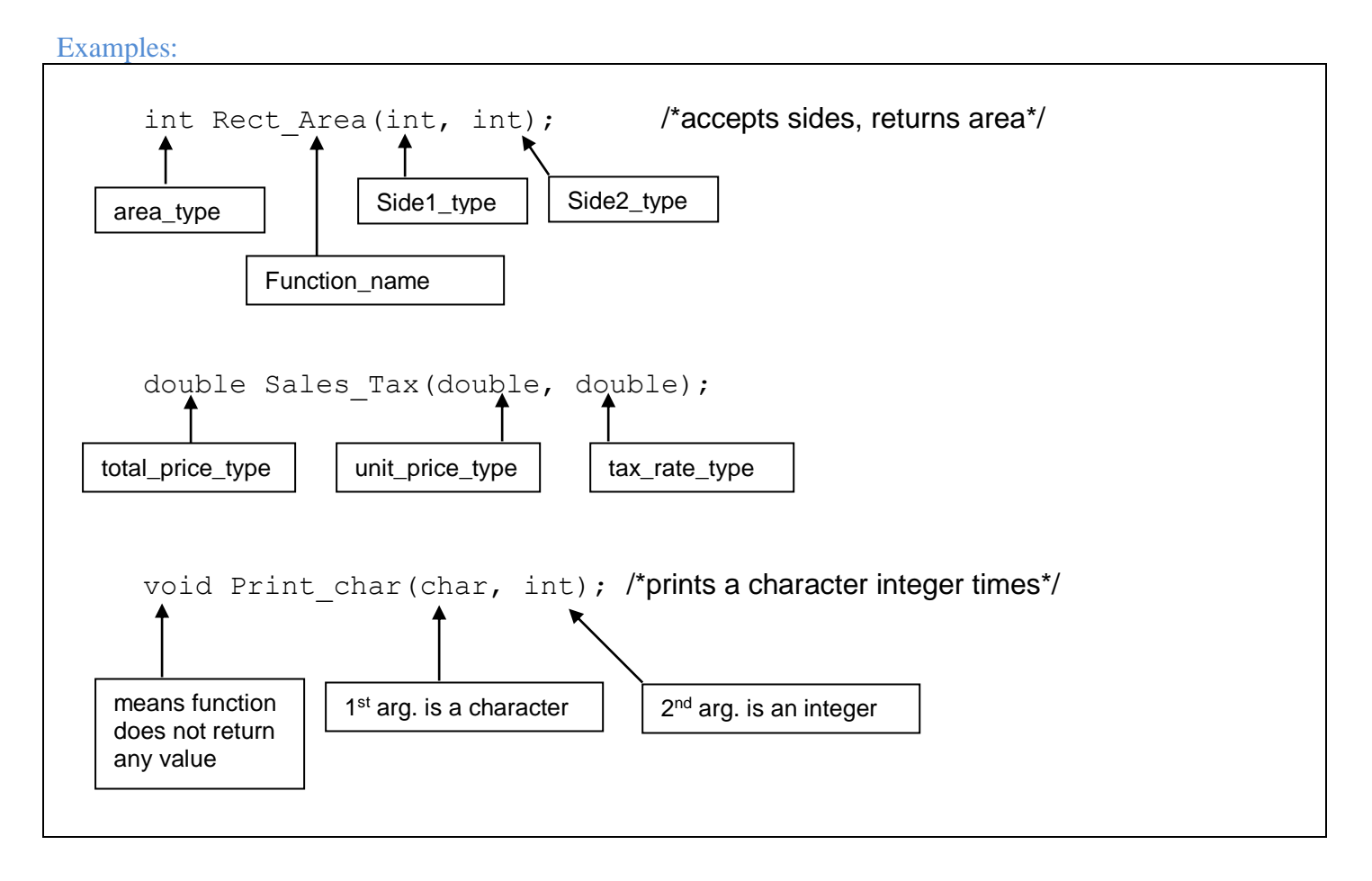

#### **Function Definition:**

After the declaration, function must be defined. A function definition has the following format.

```
 no semicolon
return type function name(arg1 type arg1 name, arg2 type arg2 name, ...)
{
function body;
}
```
Examples:

```
int Rect_Area(int side1, side2)
{
int area; /* declaration */
area=side1*side2;
return area;
}
void Print Char(char ch, int num)
{
int i; /*declare variables except arguments*/
for(i=1; i <num; ++i)
     printf("%c", ch);
return; /* just goes back to main */
}
void Print_10Xs(void)
{
int j;
for(j=1; j<=10; ++j)
    printf("X");
return;
}
```
**1)** Write a program that displays the following pattern on the screen using Print\_10Xs() function:

> **XXXXXXXXX XXXXXXXXX** XXXXXXXXXX XXXXXXXXXX **XXXXXXXXX**

Analysis: Print 10Xs() function should be used 5 times

```
#include<stdio.h>
void Print 10Xs(void); /* function declaration */
main()
{
int i;
for(i=1; i<=5; ++i)
     {
     Print 10Xs();
           printf("\n");
      }
\} /* main() ends here */
void Print_10Xs(void) 
{
int j;
```

```
for(j=1; j<=10; ++j)
    printf("X");
return;
}
```
**2)** Using Print Char() function write a program that accepts a character and displays a triangular pattern as shown in the Sample Run:

#### *Sample Run*

Enter a character: **A** A AA AAA AAAA AAAAA

Analysis: Print Char() function should be used 5 times

```
#include<stdio.h>
void Print Char(char, int);
main()
{
int i;
char symbol;
printf("Enter a character:");
scanf("%c", &symbol);
for(i=1; i<=5; ++i)
     {
     Print Char(symbol,i);
     printf("\n\ranglen");
     }
}
void Print_Char(char ch, int num)
{
int j; /*declare variables except arguments*/ for(j=1; j<=num; ++j)
     printf("%c",ch);
return;
}
           Passes the value 
           of symbol to ch
                              Passes the value of i 
                              to num
```
#### **Function with Arguments and with Return Value**

```
#include<stdio.h>
double Sales Tax(double, double);
main()
{
     double item price, tax rate, total price;
     printf("Enter item price:");
     scanf("%lf", &item price);
     printf("Enter tax rate:");
     scanf("%lf", &tax rate);
     total price=Sales Tax(item price, tax rate);
     printf("Total price is %.2f", total price);
}
double Sales Tax(double price, double tax)
{
     double result;
     result=price + price*tax;
    return result;
}
```
#### *Sample Run:*

Enter item price: **300** Enter tax rate: **0.10** Total Price is 330.00

## **Function with No Arguments and with Return Value**

```
#include<stdio.h>
double Value_Pi(void);
main()
{
     double radius, a_circle;
     printf("Enter the radius:");
     scanf("%lf", &radius);
     a circle= Value Pi()*radius*radius;
     printf("Area of this circle is % .2f", a circle);
}
double Value_Pi(void)
{
     double result;
     result=22.0/7.0;
     return result;
}
```
#### *Sample Run:*

Enter the radius:**10** Area of this circle is 314.29

### **Passing Argument by Value:**

When main() communicates with a function, it passes the value of an argument, not the argument itself.

# *Example:*

```
#include<stdio.h>
int Func_Inc(int);
main()
{
     int main_num, func_num;
     printf("Enter an integer:");
     scanf("%d", &main num);
     func num=Func Inc(main num);
     printf("\n\n After Func Inc() is executed:");
     printf("\n main num = %d'', main_num);
     printf("\n func_num ) %d", func_num);
}
int Func_Inc(int main_num)
{
main num=main num+1;
return main_num;
}
```
## *Sample Run:*

```
Enter an integer :5
After Func Inc() is executed:
main num = 5func num = 6
```
# **Global and Local Variables:**

- Any function whose definition comes after the declaration of a global variable, can access that variable.
- Global variables are the variables declared outside the  $main()$  or any other function.
- Local variables are variables declared inside the main() or any other function.

# *Example:*

```
#include<stdio.h>
void Func(void);
int var 2 = 200; /*global variable*/
main()
{
     printf("\n\n main() s result BEFORE Func():");
     printf("\n var 2 = %d", var 2);
     print(f("\n n \n Func() s RESULT: ");Func();
     printf("\n\nmain() s result AFTER Func():");
     printf("\nvar 2 = %d'', var_2);
}
void Func(void)
{
printf("\n var 2 = %d", var 2);return;
}
Output:
main() s result BEFORE Func();
var 2 = 200Func() s RESULT:
```
 $var 2 = 200$ 

```
main() s result AFTER Func():
var 2 = 200
```
Warning: A function can change the value of a global variable. You should try avoid using global variables unless it is necessary.

# *Example:*

```
#include<stdio.h>
void Func(void);
int var 2 = 200; /*global variable*/
main()
{
     printf("\n\n main() s result BEFORE Func():");
     printf("\n var 2 = %d", var 2);printf("\n\n Func() s RESULT: ");
     Func();
     printf("\n\nmain() s result AFTER Func():");
     printf("\nvar 2 = %d", var 2);
}
void Func(void)
{
     var 2 = 300; /*changes the value of global variable*/
     printf("\n var 2 = %d", var 2);return;
}
```
## *Output:*

```
main() s result BEFORE Func();
var 2 = 200Func() s RESULT:
var 2 = 300main() s result AFTER Func():
var 2 = 300
```
Local variables are the variables declared inside the function. Because local variables are known only to the functions in which they are declared, we can declare variables with the same name in different functions of the same program.

### *Example:*

```
#include<stdio.h>
void Func(void);
main()
{
     int var 2 = 200; /*local variable*/
     printf("\n\n main() s result BEFORE Func():");
     printf("\n var 2 = %d", var 2);
     printf("\n\timesn\neq Func() s RESULT: ");
     Func();
     printf("\n\nmain() s result AFTER Func():");
     printf("\nvar 2 = %d", var 2);
}
void Func(void)
{
int var 2 = 300; /* changes the value of global variable */
printf("\n var 2 = %d", var 2);return;
}
```
# *Output:*

```
main() s result BEFORE Func();
var 2 = 200Func() s RESULT:
var 2 = 300main() s result AFTER Func():
var 2 = 200
```